## Secondary School Assessment Planners and Subject Learning Outlines

Parents and Caregivers, do you know you can access your student's Assessment Planner and Subject Learning Outlines via Parent Lounge? This information is readily available to assist you to support your student's learning.

Below is a step by step guide to access the information. If you have further questions, please do not hesitate to contact your student's House Tutor.

1. Log in to the Parent Lounge via [www.stpauls.qld.edu.au](http://www.stpauls.qld.edu.au/) (in the event you have forgotten your log-in details, please contact TechZone)

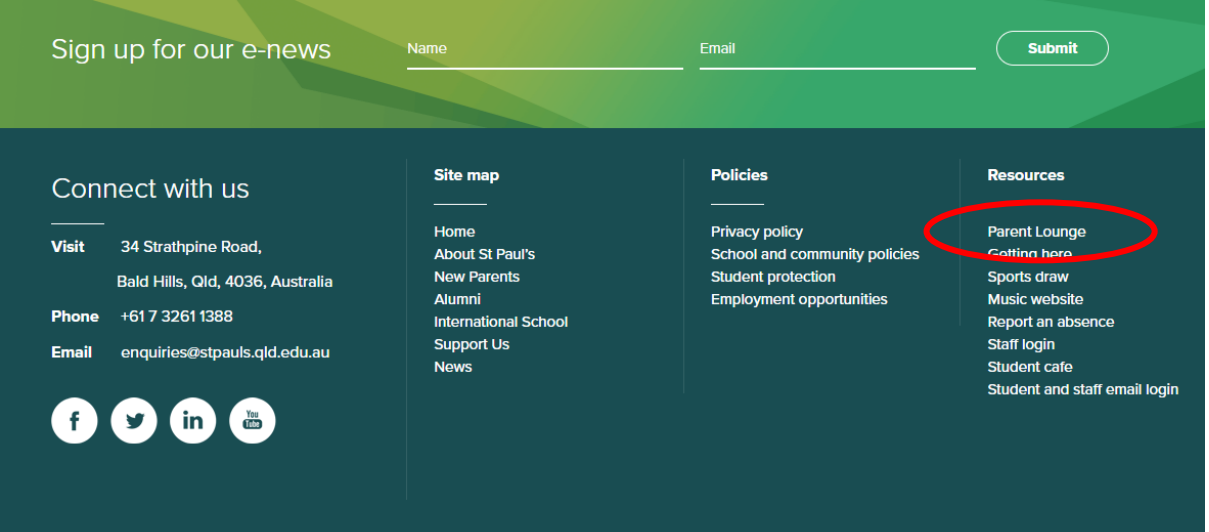

2. Under the "School Links" tab click on Senior School

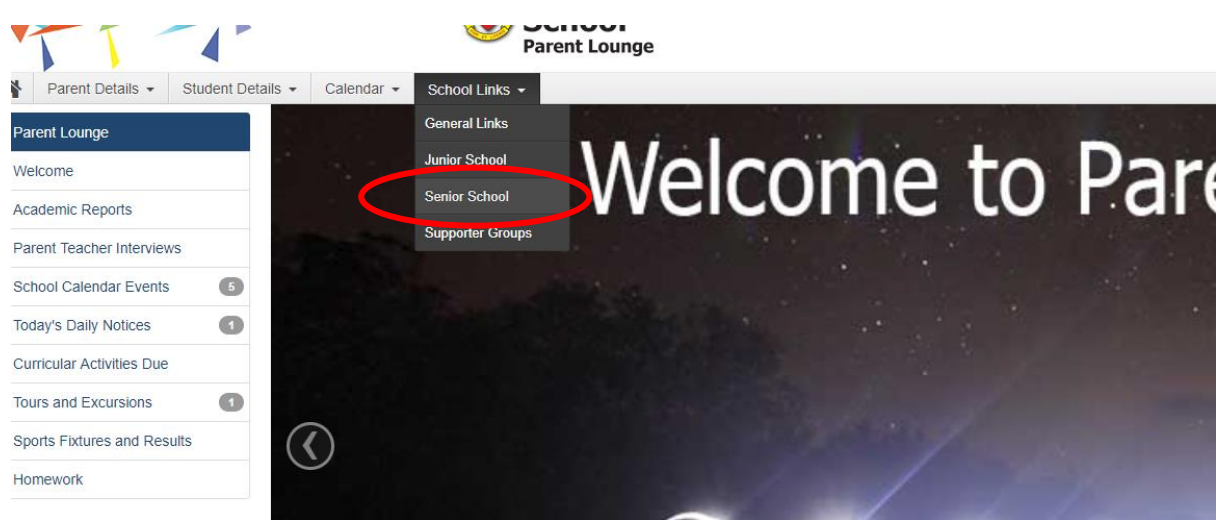

## 3. Click on the link that relates to your student to access the relevant PDF for downloading.

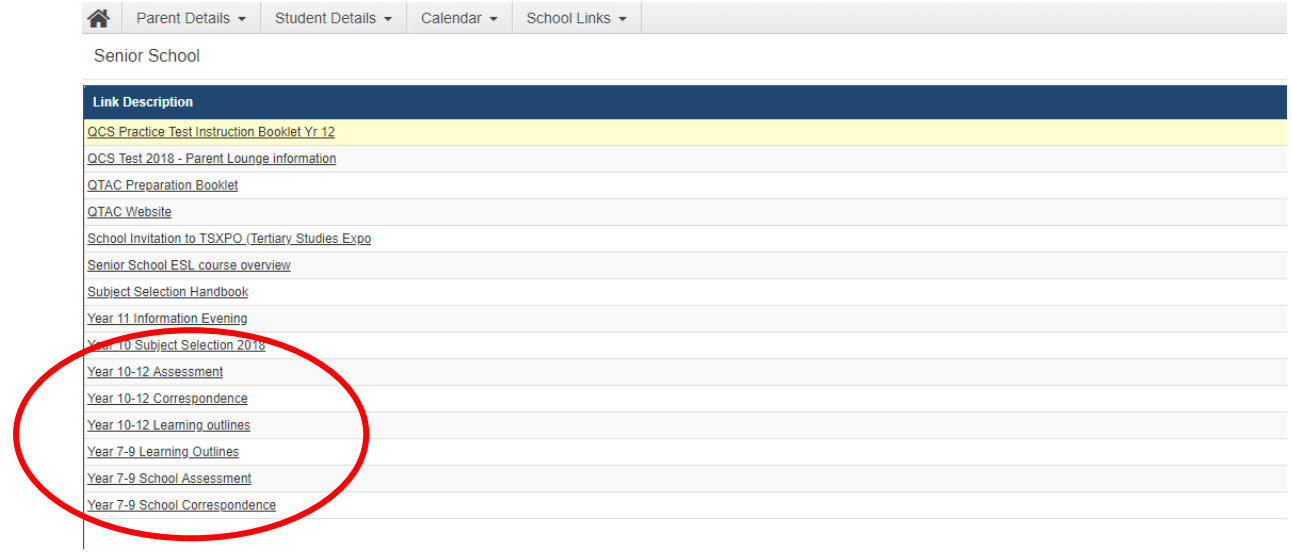